#### STAP 3 HET ONDERZOEK

## STAP 1 OPDRACHT

#### STAP 2 VOORBEREIDING

### STAP 4 HET RESULTAAT

#### STAP 5 CONCLUSIE

# Programmeren en veiligheid

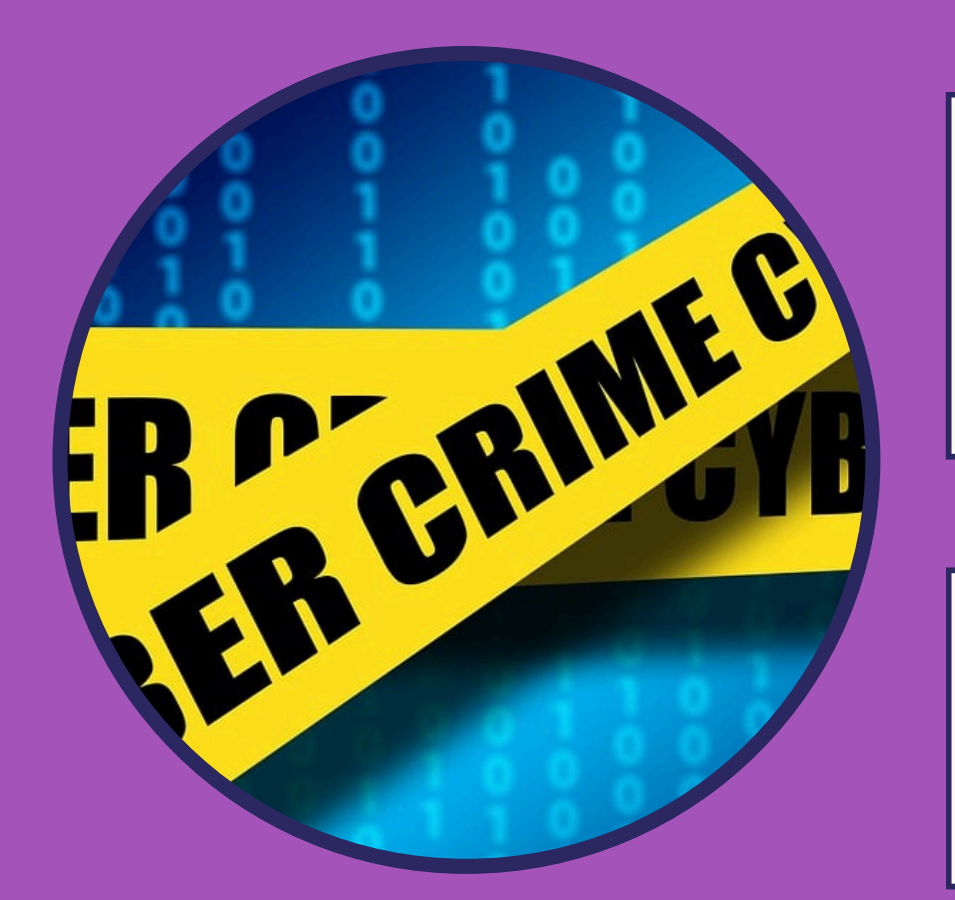

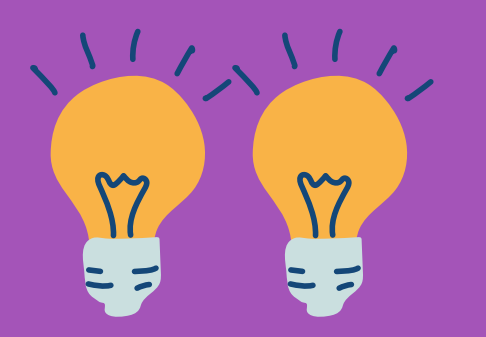

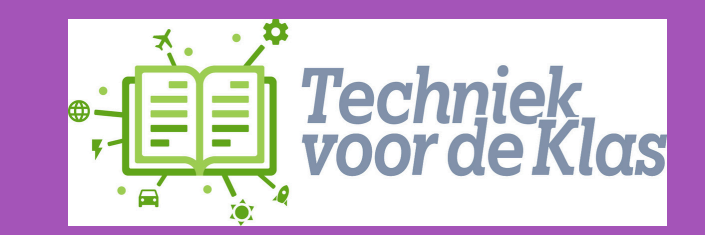

# Programmeren

Conclusie

Wat is jullie conclusie?

Vul dit in bij stap 7 op het onderzoeksblad.

Nu ga je bezig met je onderzoek. Zet je tablet / laptop / chromebook aan en zoek uit of er een virusscanner op zit. Open de scanner en kijk waar deze scanner allemaal goed voor is,. Daarna laat je de virusscanner lopen om te kijken of jouw apparaat helemaal veilig is. Vul dit in bij stap 5 op het onderzoeksblad.

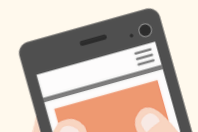

Pak een onderzoeksblad en vul samen stap 1,2,3 en 4 alvast in.

Wat is het resultaat? Wat heb je ontdekt? Vul dit in bij stap 6 op het onderzoeksblad.

Je gaat ontdekken ontdekken wat een virusscanner is.

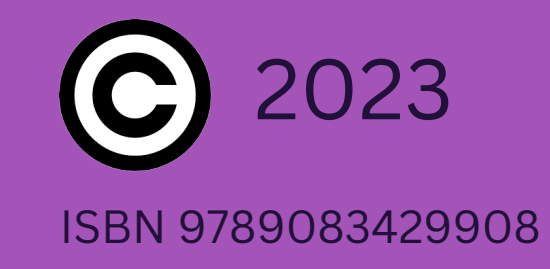